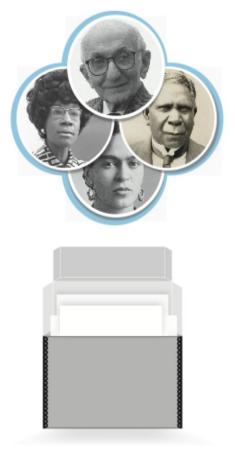

## **SNACSchool 4.0**

### Module 6:

### Using SNAC for Reference and Research (#IndigenizeSNAC version)

Updated September 2023

| STAC Q Search B Browse B Resources                                                                                                    | Objectives for this Module:                                                                                                    |                                |
|----------------------------------------------------------------------------------------------------|----------------------------------------------------------------------------------------------------|--------------------------------|
| _ewis, Edmonia, 1844-1907 Variant names                                                                                                    | Objectives for this module.                                                                                                    |                                |
| Petailed View     Revision History     Sources     Export       Biography     Resources     Relationships     Places     Subjects     Occupations       Activities     View     View     View     View     View     View                                                                                                    | Hide Pro     Define SNAC     Learn what SNAC does     Find SNAC online                                                                                                    |                                |
| Mary Edmonia Lewis was an American sculptor who worked for most of her career in Rome,<br>Italy. She is the first woman of African-American and Native American heritage to achieve<br>international fame and recognition as a sculptor in the fine arts world. Though many of her<br>sculptures depicted prominent American figures, Edmonia never forgot her heritage, paying<br>homage to both her African American and Native American origins in sculptures such as "The<br>Arrow Maker" (1866) and "Forever Free" (1867). | <ul> <li>Learn components of a SNAC record</li> <li>Search in SNAC</li> <li>Explore SNAC via CPF relations</li> <li>Recap with Q and A</li> </ul>                                                                                                    |                                |
| Lewis, Edmonia, 1844-1907 Variant names                                                                                                    | Oberlin College                                                                                                    |                                |
|                                                                                                    | Hide Prof                                                                                                    | Hide F                         |
| Biography Resources Relationships Places Subjects Occupations                                                                                                    | History     Resources     Relationships     Places     Subjects     Occupations       Activities     Exist Dates:                                                                                                    | corporate Bod                  |
| Activities                                                                                                    | Filters: Filters: Filters: Filters:                                                                                                    |                                |
|                                                                                                    |                                                                                                    |                                |
| Filters: 🚺 🏦 😫 💌 🛊 Connection Graph 💿 Radial Graph                                                                                                    | Show 10 v entries Search: Le Related Description                                                                                                    | ons<br>tional Authority Fil    |
|                                                                                                    | Show 10 v entries Search: Le<br>Relation Name  Virtual Interna                                                                                                    | tional Authority Fil           |
|                                                                                                    | Show 10 V entries Search: Le Virtual Interna                                                                                                    | tional Authority Fil           |
| Show 10 v entries Search: Relation or Name                                                                                                    | Show 10 v entries     Search: Le       Relation     Name       associated With     Leonard, Fred Eugene, 1866-1922.                                                                                                    | tional Authority Fil           |
| Show 10 ✓ entries     Search: Relation or Name       Relation     Name       associatedWith                                                                                                    | Show 10 v entries     Search: Le       Relation     Name       associatedWith     Leonard, Fred Eugene, 1866-1922.       associatedWith     Leonard, Kate Bowne, 1875-1931.       with Wikidata                                                                                                    | tional Authority Fil           |
| Show 10 ✓ entries     Search: Relation or Name       Relation     Name       associatedWith                                                                                                    | Show 10 v entries       Search: Le         Relation       Name         associated With       Leonard, Fred Eugene, 1866-1922.         associated With       Leonard, Kate Bowne, 1875-1931.         associated With       Leonard, Kate Bowne, 1875-1931.         associated With       Leonard, Kate Bowne, 1875-1931.         associated With       Leonard, Kate Bowne, 1875-1931.         associated With       Levin, Harry, 1912-1994         | tional Authority Fil<br>tities |
| Show 10 ✓ entries     Search: Relation or Name       Relation     Name       associatedWith     □ Harvard Art Museum Archives                                                                                                    | Show 10 v entries       Search: Le         Relation       Name         associated With       Leonard, Fred Eugene, 1866-1922.         associated With       Leonard, Kate Bowne, 1875-1931.         associated With       Leonard, Kate Bowne, 1875-1931.         associated With       Leonard, Kate Bowne, 1875-1931.         associated With       Levin, Harry, 1912-1994         associated With       Lewis, Ben W. (Ben William), 1900-1987. | tional Authority Fil<br>tities |

## **SNAC** Overview

### What is SNAC?

Social Networks and Archival Context is a free, online resource that helps users discover biographical and historical information about *corporate bodies* (organizations), persons and families that created or are documented in historical resources (primary source documents), and their connections to one

another in primary source documents.

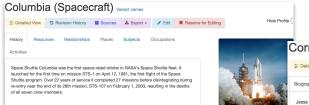

1951. Julias, Oklahomal is a post, musician, and author. She is a member of

an M.F.A. at the University of lowe in its Creative Writing Program.

Laurealle. She to the find Native American to be so appointed. She

The Mulacogee Netion. She studied at the militure of American Indian Arts, completed her undergraduate degree at

is also the second United States Poet Laureste Consultant in Poetry to serve three terms

Harjo, Joy, 1951- variet ranse

Hause street

University of New Medica in 1978, and ear

In 2019. Harto was named the United States Po

Jose Harts (Instein Jose Freighet von Man-

**Biography** 

T Deladed Very Newson Motory E Sources & Espert-

### Cornplanter, Jesse J., 1889-1957 Variant names

|   | 至 Detailed \ | liew | D Revis | sion History | <b>1</b> | Sources | 🛓 Expor | t <del>v</del> | / Edit     | R   | Reserve for Editi |
|---|--------------|------|---------|--------------|----------|---------|---------|----------------|------------|-----|-------------------|
| A | Biography    | Re   | sources | Relationshi  | ips      | Places  | Subjec  | ts             | Occupation | ons | Activities        |
| 1 |              |      |         |              |          |         |         |                |            |     |                   |

Jesse J. Complanter (September 16, 1889 - March 18, 1957) was an actor artist, author, craftsman, Sepeca Faithkeeper, and World War I decorated veteran. He illustrated several books about Seneca and Iroquois life

Jesse Complanter was born in 1889 to Seneca parents Nancy Jack and Edward Complanter on the Cattaraugus Reservation in New York, His father (Seneca name Sosondowah) was a Faithkeeper of the Longhouse religion, His mother was of the Snipe Clan of the Tonawanda, and the matrilineal traditions of the tribe passed the Snipe Clan designation to the children. He had six sisters and three brothers, but because of childhood diseases, only two of his sisters survived. Carrie and Anna. He was the last male direct descendant of Complanter (Gvantwachia), an important 18th-century Haudenosaunee leader and Seneca war chief during and after the American Revolutionary War Jesse Complanter's Seneca name was Hayonhwonhish (He Strokes the Rushes).

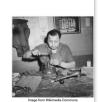

Hide Pro

never progressed past the third grade, his knowledge of Seneca customs, songs, and

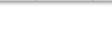

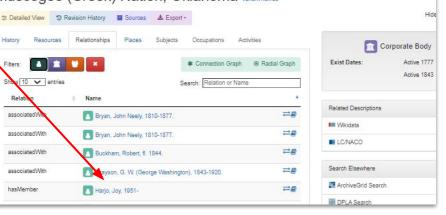

### Muscogee (Creek) Nation, Oklahoma Variant names 🤕 Detailed View 🕲 Revision History 🧧 Sources 🎿 Export +

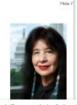

### What is (behind) SNAC?

A schema knowns as **EAC-CPF** (Encoded Archival Context for Corporate body, Person and Family names that created or are documented in historical resources (primary source documents), and their connections to one another in primary source documents.

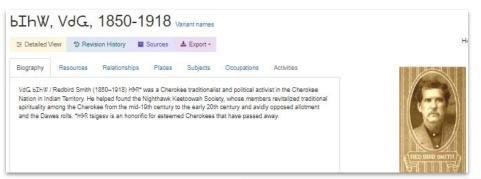

#### Navaio Nation, Arizona, New Mexico & Utah 2 Detailed View D Revision History Sources & Export -History History Relationships Places Subjects Occupations Activities \* Connection Graph (8) Radial Graph Filters: Show 10 V entries Search: Relation or Name Relation Name == associated/With Bureau of Indian Affairs associatedWith Collins, Mark associatedWiti Jack, Gladys, 1913-2005 ==

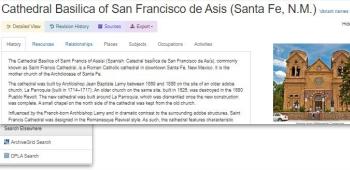

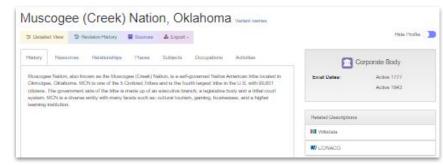

#### Cornplanter, Jesse J., 1889-1957 Variant names

|             | C Revision | n History     | Sources | 🛓 Export 🕶 | 🖋 Edit    | Reserve for Editing |
|-------------|------------|---------------|---------|------------|-----------|---------------------|
| Biography R | esources   | Relationships | Places  | Subjects   | Occupatio | ns Activities       |

Jesse J. Complanter (September 16, 1889 – March 18, 1957) was an actor, artist, author, craftsman, Seneca Faithkeeper, and World War I decorated veteran. He illustrated several books about Seneca and Iroquois life.

Jesse Complanter was born in 1889 to Seneca parents Narcy Jack and Edward Complanter on the Cattaraugus Reservation in New York. His father (Seneca name Sosondowah) was a Fathkeeper of the Longhouse religion. His mother was of the Snipe Cian of the Tonawanda, and the matrilineal traditions of the tribe passed the Snipe Cian designation to the children. He had six sisters and three borthers, but because of childhood diseases, only two of his sisters survived, Carrie and Amma. He was the last made direct descendant of Complanter (Synathwohla), an important 18th-century Haudenosaunee leader and Seneca war child during and after the American Revolutionary War. desse Complanter's Seneca name was Hayonhownibs (He Strokes the Rubee).

Although his formal education never progressed past the third grade, his knowledge of Seneca customs, songs, and

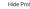

Hide Profile

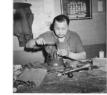

Image from Wikimedia Commons

### What does SNAC do?

SNAC provides a way for researchers to locate and understand the physical proximity of cultural heritage materials around the globe.

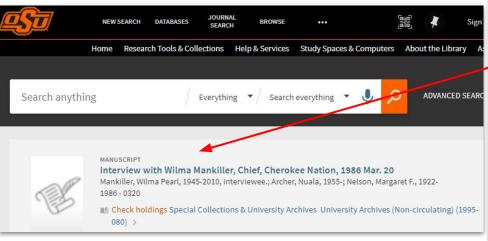

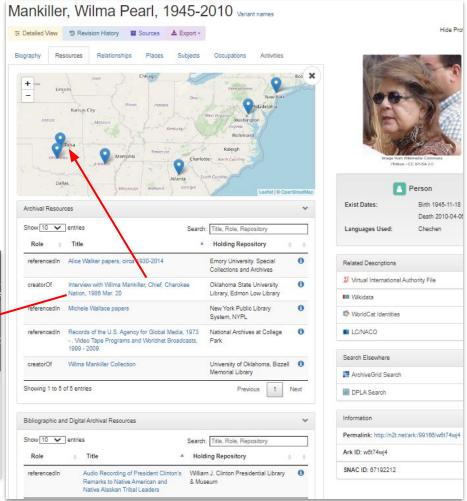

**SNAC** also reveals the social network connections between *entities* (corporate bodies, persons, families), which makes SNAC stand out in comparison to other systems.

| Tubman, Ha                         | rriet, 1822-1913 Variant names                      |              |
|------------------------------------|-----------------------------------------------------|--------------|
| ∓ Detailed View <sup>●</sup> Revis | ion History 📑 Sources 📥 Export 🗸 🖉 Edit 📕 Reserve f | or Editing   |
| Biography Resources                | Relationships Places Subjects Occupations Activit   | ies          |
| Filters: 💧 🏛 👹                     | × Connection Graph ®                                | Radial Graph |
| Show 10 💙 entries                  | Search: Relation or Name                            |              |
| Relation \$                        | Name                                                |              |
| associatedWith                     | ALMA LUTZ, 1890-1973                                | ₽            |
| associatedWith                     | Anthony, Susan Brownell, 1820-1906                  | ₽            |
| associatedWith                     | Bradford, Sarah Hopkins, 1818-1912                  | ₽            |
| associatedWith                     | Brown, John, 1800-1859                              | ₽            |
| associatedWith                     | Cheney, Jane, 1811-1885.                            | ₽            |
| associatedWith                     | Conrad, Earl                                        | ₽            |
| associatedWith                     | Conrad, Earl.                                       | ≈₽           |
| correspondedWith                   | Douglass, Frederick, 1818-1895                      | ≓₽           |

| Shared Related Resources          |                                                                                    |                       |                                               |
|-----------------------------------|------------------------------------------------------------------------------------|-----------------------|-----------------------------------------------|
| <b>≜</b> →                        |                                                                                    | ←                     | *                                             |
| Tubman, Harriet,<br>1822-1913     |                                                                                    |                       | Douglass,<br>Frederick, 1818-<br>1895         |
| how 10 V entries                  |                                                                                    | Sea                   | rch:                                          |
| Tubman, Harriet, 1822-1913        | ▲ Title ♦                                                                          | Doug                  | lass, Frederick, 1818-1895                    |
| referencedIn                      | Collection of W.<br>Sherman Savage,<br>c. 1950-1981.                               | () referen            | cedIn                                         |
| Douglass, Frederic                | Wendell Phillips<br>papers, 1555-1882<br>(inclusive) 1833-<br><b>:k, 1818-1895</b> | referen Variant names | cedIn                                         |
|                                   |                                                                                    | Edit Reserve for I    | Editing Hide Profile (                        |
| Biography Resources Relationships | Places Subjects Od                                                                 | ccupations            |                                               |
| Filters:                          | * Connection Graph ®                                                               | Radial Graph          |                                               |
| Show 10 v entries                 | Search: Relation or Name                                                           |                       | 1380                                          |
| correspondedWith Tubman, Harri    | et, 1822-1913                                                                      |                       | Image from Wikimedia Commons                  |
| associatedWith Swain, Mark, 1     | 835-1910.                                                                          | ₩                     | Creator:George Kendall Warren - Public Domain |
| associatedWith                    | 8. F. (Benjamin Franklin), 1839-1914                                               | 4. ₩                  | Person                                        |
| associatedWith 8 Van Voorhis, J   | ohn, 1826-1905                                                                     | ≓₽                    | Exist Dates: Birth 1818<br>Death 1895-02-2    |

### SNAC also ...

- foregrounds and emphasizes social dimensions of cultural heritage materials.
- provides integrated access to cultural heritage materials
- aids discovery of resources in archives, libraries, museums, galleries, and more ...

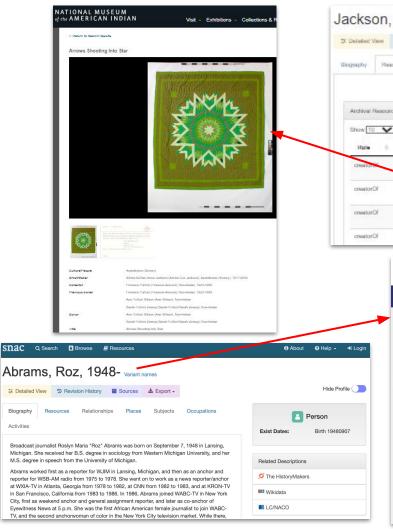

| X Defailed Ve | D 1944     | Intern History  | Sources       | & Espert -     |                                                  |       |
|---------------|------------|-----------------|---------------|----------------|--------------------------------------------------|-------|
|               |            |                 |               |                |                                                  |       |
| Biography     | Невсилоня  | Reballcrists    | ips Passes    | Buteche        | Occupations Ada                                  | diaca |
|               |            |                 | Q View Coller | cion Localiona |                                                  |       |
| Andrival II   | escurosa   |                 |               |                |                                                  |       |
| Show 10       | Y snits    |                 |               | Search         | Title, Role, Republicity                         | -     |
| Hole          | i Ide      |                 |               |                | Holding Repository                               | 1.11  |
| 176483010     | Amana      | (that)          |               |                | National Moseum of the<br>American Indian (U.S.) | 0     |
| creator()     | Amona      | Shooling Into S | Sar [quil]    |                | National Museum of the<br>American Indian (U.S.) | 0     |
| creatorO      | f Baby's ( | pull.           |               |                | National Moseum of the<br>American Indian (U.S.) | 0     |
|               |            |                 |               |                |                                                  |       |

#### THE HIST CRYMAKERS.

 $\subseteq$ 

Donate Now

#### Roz Abrams

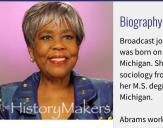

#### Interview Date March 17, 2014

#### Profession category: MediaMakers

Broadcast journalist Roslyn Maria "Ro2" Abrams was born on September 7, 1948 in Lansing, Michigan. She received her B.S. degree in sociology from Western Michigan University, and her M.S. degree in speech from the University of Michigan.

Abrams worked first as a reporter for WJIM in Lansing, Michigan, and then as an anchor and reporter for WSB-AM radio from 1975 to 1978. She went on to work as a news reporter/anchor at WXIA-TV in Atlanta, Georgia from 1978 to 1982, at CNN from 1982 to 1983, and at KRON-TV in San Francisco, California from 1983 to 1986. In 1986, Abrams joined WABC-TV in New York City, first as weekend anchor and general ascimment

### Accessing SNAC:

Navigate to <u>SNACcooperative.org</u>

### Try a search for yourself:

- Type a keyword or combination of keywords for a name, like *Marie Curie*
- You can set the filter to Person, Corporate Body, or Family, or you can run your search for All Types of name entities.
- Click Search.

#### ac Q Search 🖪 Browse 🖉 Resources

#### Social Networks and Archival Context

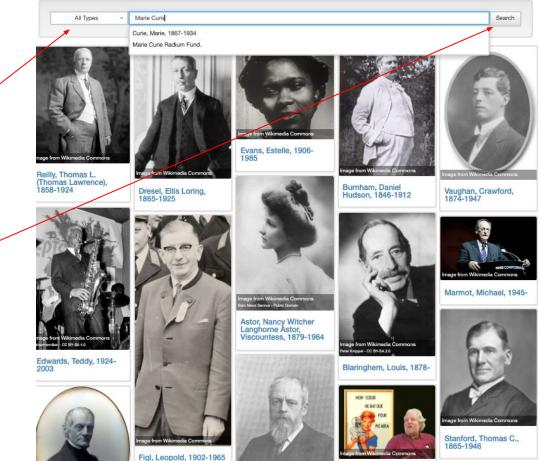

### The SNAC Record:

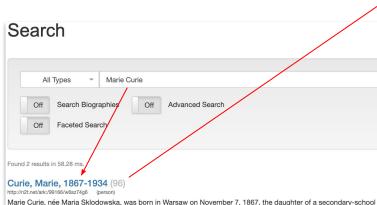

Marie Curie, née Maria Sklodowska, was born in Warsaw on November 7, 1867, the daughter of a secondary-school teacher. She received a general education in local schools and some scientific training from her father. She became involved in a students' revolutionary organization and found it prudent to leave Warsaw, then in the part of Poland dominated by Russia, for Cracow, which at that time was under Austrian rule. In 1891, she went to Paris to continue her studies at the Sorbonne where she o...

Select this Identity Constellation to compare

Marie Curie Radium Fund. (1) http://n2t.net/ark/99166/w6bg89jp (corporateBody) No biographical history available for this identity.

### Curie, Marie, 1867-1934 Variant names

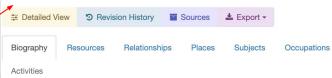

Marie Curie, née Maria Sklodowska, was born in Warsaw on November 7, 1867, the daughter of a secondary-school teacher. She received a general education in local schools and some scientific training from her father. She became involved in a students' revolutionary organization and found it prudent to leave Warsaw, then in the part of Poland dominated by Russia, for Cracow, which at that time was under Austrian rule. In 1891, she went to Paris to continue her studies at the Sorbonne where she obtained Licenciateships in Physics and the Mathematical Sciences. She met Pierre Curie, Professor in the School of Physics in 1894 and in the following vear they were married. She succeeded her husband as Head of the Physics Laboratory at the Sorbonne, gained her Doctor of Science degree in 1903, and following the tragic death of Pierre Curie in 1906, she took his place as Professor of General Physics in the Faculty of Sciences, the first time a woman had held this position. She was also appointed Director of the Curie Laboratory in the Radium Institute of the University of Paris, founded in 1914. Her early researches, together with her husband, were often performed under difficult conditions, laboratory arrangements were poor and both had to undertake much teaching to earn a livelihood. The discovery of radioactivity by Henri Becquerel in 1896 inspired the Curies in their brilliant researches and analyses which led to the isolation of polonium, named after the country of Marie's birth, and radium. Mme, Curie developed methods for the separation of radium from radioactive residues in sufficient quantities to allow for its characterization and the careful study of its properties, therapeutic properties in particular. Madame Curie throughout her life actively promoted the use of radium to alleviate suffering and during World War I, assisted by her daughter, Irene, she personally devoted herself to this remedial work. She retained her enthusiasm for science throughout her life and did much to establish a radioactivity laboratory in her native city - in 1929 President Hoover of the United States presented her with a gift of \$ 50,000, donated by American friends of science, to purchase radium for use in the laboratory in

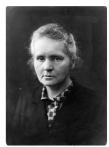

Hide Profile

Image from Wikimedia Commons

| E F             | Person           |
|-----------------|------------------|
| Exist Dates:    | Birth 1867-11-07 |
|                 | Death 1934-07-04 |
| Gender:         | Female           |
| Nationality:    | Poles            |
| Languages Used: | Polish,          |
|                 | English,         |
|                 | French           |
|                 |                  |

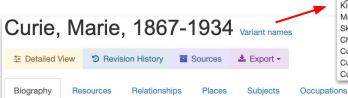

Marie Curie, née Maria Sklodowska, was born in Warsaw on November 7, 1867, the daughter of a secondary-school teacher. She received a general education in local schools and some scientific training from her father. She became involved in a students' revolutionary organization and found it prudent to leave Warsaw, then in the part of Poland dominated by Russia, for Cracow, which at that time was under Austrian rule. In 1891, she went to Paris to continue her studies at the Sorbonne where she obtained Licenciateships in Physics and the Mathematical Sciences. She met Pierre Curie. Professor in the School of Physics in 1894 and in the following year they were married. She succeeded her husband as Head of the Physics Laboratory at the Sorbonne, gained her Doctor of Science degree in 1903, and following the tragic death of Pierre Curie in 1906, she took his place as Professor of General Physics in the Faculty of Sciences, the first time a woman had held this position. She was also appointed Director of the Curie Laboratory in the Radium Institute of the University of Paris, founded in 1914. Her early researches, together with her husband, were often performed under difficult conditions. laboratory arrangements were poor and both had to undertake much teaching to earn a livelihood. The discovery of radioactivity by Henri Becquerel in 1896 inspired the Curies in their brilliant researches and analyses which led to the isolation of polonium, named after the country of Marie's birth, and radium. Mme. Curie developed methods for the separation of radium from radioactive residues in sufficient quantities to allow for its characterization and the careful study of its properties, therapeutic properties in particular. Madame Curie throughout her life actively promoted the use of radium to alleviate suffering and during World War I, assisted by her daughter, Irene, she personally devoted herself to this remedial work. She retained her enthusiasm for science throughout her life and did much to establish a radioactivity laboratory in her native city - in 1929 President Hoover of the United States presented her with a gift of \$ 50,000, donated by American friends of science, to purchase radium for use in the laboratory in Warsaw. Madame Curie, guiet, dignified and unassuming, was held in high esteem and admiration by scientists throughout the world. She was a member of the Conseil du Physique Solvay from 1911 until her death and since 1922 she had been a member of the Committee of Intellectual Co-

#### Variant Names

Activities

Kiuri, Marila Sklodovskala-, 1867-1934 Madame Curie, 1867-1934 Sklodovskala-Kiuri, Marila, 1867-1934 Chü-li fu jen, 1867-1934 Curie, Marie Sklodowska, 1867-1934 Curie, Marya, 1867-1934 Curie, Pierre, Mme., 1867-1934

Hide Profile

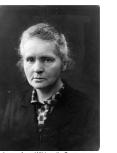

mage from Wikimedia Commons

|                 | Person           |
|-----------------|------------------|
| Exist Dates:    | Birth 1867-11-07 |
|                 | Death 1934-07-04 |
| Gender:         | Female           |
| Nationality:    | Poles            |
| Languages Used: | Polish,          |
|                 | English,         |
|                 | French           |

### **SNAC Record Components:**

- Preferred name
- Variant name(s)
- Biography (persons/families)
- History (corporate body)
- Related resources
- Relationships
- Related places
- Subjects
- Occupations
- Activities (corporate body)

Let's take a tour of Curie's record

## Searching SNAC

### **Basic Searching by Entity Type Filter and Keyword**

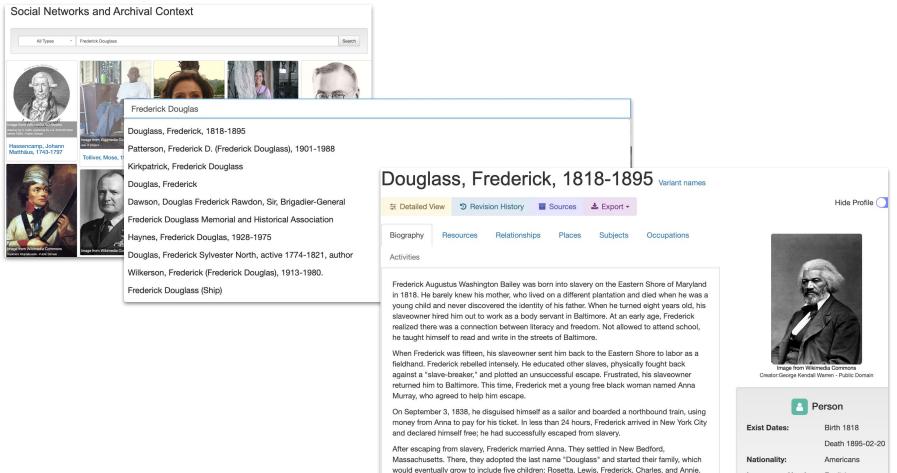

After finding employment as a laborer. Douglass began to attend abolitionist meetings and

Languages Used:

English

### Now it's your turn to give it a try! Here are a few suggestions ...

Walker, Aida Overton, 1880-1914 variant names

Jared Schutz Polis (born May 12, 1975) is an American politician, entrepreneur and businessman. A member of the Democratic Party, he has served as the 43rd governor of

Born in Boulder, Colorado, he lived in San Diego, California as a high school student. graduating from La Jolla Country Day School in three years with multiple honors. He graduated from Princeton University with a B.A. in politics in 1996. Polis co-founded American Information Systems (AIS), Inc., an internet access provider, while still in college. In 1996, he co-founded a free electronic greeting card website, bluemountain.com. In February 1998, Polis founded ProFlowers, an online florist, in La Jolla, California, Polis and other investors founded

Colorado since January 2019.

TechStars in Boulder. Colorado in 2006.

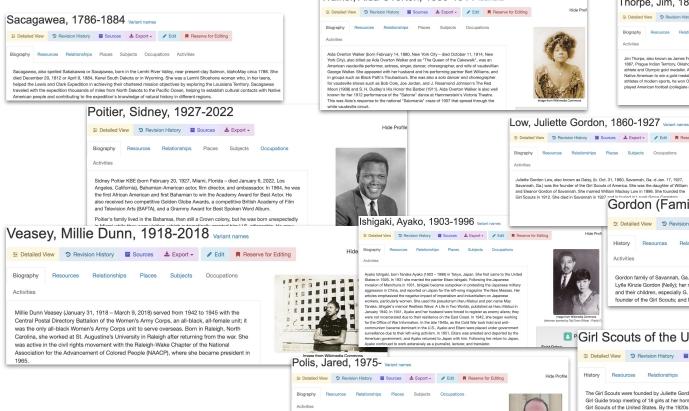

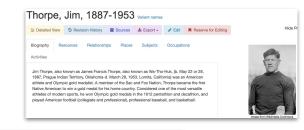

#### 🗄 Detailed View 💿 Revision History 🖀 Sources 🕹 Export - 🥒 Edit 📕 Reserve for Editing Places Subjects Occupations Juliette Gordon Low, also known as Daisy, Ib. Oct. 31, 1860, Savannah, Ga.-d Jan, 17, 1927, Savannah, Gal) was the founder of the Girl Scoute of America. She was the daughter of William and Eleanor Gordon of Savannah. She married William Mackay Low in 1886. She founded the Girl Scouts in 1912. She died in Savannah in 1927 and in I Gordon (Family : Savannah, Ga.) Hide Profile \Xi Detailed View 🕲 Revision History 🧧 Sources 👗 Export 🗸 🥖 Edit 📕 Reserve for Editing Hide Profi History Resources Relationships Places Subjects Occupations 闷 Family Activities Exist Dates: Active 1810 Active 1968 Gordon family of Savannah, Ga., included W.W. Gordon, cotton merchant; his wife, Eleanor Lytle Kinzie Gordon (Nelly); her mother, Juliette Magill Kinzie (Mrs. John) of Chicago, author; and their children, especially G. Arthur Gordon, cotton merchant; Juliette Gordon Low (Daisy), founder of the Girl Scouts; and Mabel Gordon Leigh. Related Descriptions

Hide Profil

Hide Pro

| Image: Girl Stress | Scouts of the | United States of America war | iant names |
|--------------------|---------------|------------------------------|------------|
|--------------------|---------------|------------------------------|------------|

| History               | Resource                        | Relationships         | Places                         | Subjects                           | Occupations                        | Activities                         | Corp            | oorate Body       |
|-----------------------|---------------------------------|-----------------------|--------------------------------|------------------------------------|------------------------------------|------------------------------------|-----------------|-------------------|
| The Girl              | Scoute wore                     | ounded by Juliette G  | Pordon Low on                  | March 12 101                       | 2 when I ow or                     | annized the first                  | Exist Dates:    | Establishment 191 |
| Girl Guid             | de troop meet                   | ng of 18 girls at her | home in Savan                  | nah, Georgia. E                    | By the next yea                    | they became the                    | Exist Dates:    | 03-12             |
| Girl Guid<br>Girl Sco | de troop meet<br>uts of the Uni |                       | home in Savan<br>20s troops we | nah, Georgia. E<br>re forming over | By the next yea<br>seas as well. L | they became the<br>ow was inspired | Languages Used: |                   |

US House Office of Photography - Public D

### **SNAC's Browse Search**

### Douglass, Frederick, 1818-1895 Variant names

|                                                                           | Detailed View 🤊                  | Revision History        | ces 🛓 Export 🗸         |              |                 | Hide Profile 🔵                             |
|---------------------------------------------------------------------------|----------------------------------|-------------------------|------------------------|--------------|-----------------|--------------------------------------------|
| Browse                                                                    | Biography Resource<br>Activities | es Relationships Pl     | aces Subjects          | Occupations  |                 |                                            |
| Person                                                                    | Filters:                         | <b>*</b> ×              | * Connection Graph     | Radial Graph |                 |                                            |
| Name Entry                                                                | Show 10 🗸 entries                |                         | earch: Relation or Nam | le           | 87              | The                                        |
| Douglass, Fannie                                                          | Relation                         | Name                    |                        | -            | le f            |                                            |
| Douglass, Fanny Howard                                                    | associatedWith                   | Stanton, Edwin McM      | asters, 1814-1869.     | ₽            |                 | K                                          |
| Douglass, Fenner                                                          | correspondedWith                 | Stanton, Elizabeth Ca   | ady, 1815-1902.        | ₩            |                 | imedia Commons<br>I Warren - Public Domain |
| Douglass, Fernando                                                        | associatedWith                   | Still, William, 1821-19 | 902.                   | ₽            |                 | Person                                     |
| Douglass, Fernando.     Douglass, Frances A. C. Small, approximately 1835 | associatedWith                   | Stone, Lucy, 1818-18    | 393                    |              | Exist Dates:    | Birth 1818                                 |
| Douglass, Frances Ann Richardson Taylor.                                  |                                  |                         |                        |              |                 | Death 1895-02-20                           |
| Douglass, Frances Elizabeth Brown, d. 1905                                | associatedWith                   | Stowe, Harriet Beech    | er, 1811-1896.         | ₽            | Nationality:    | Americans                                  |
| Douglass, Frances Jeter Hardy                                             | correspondedWith                 | Sumner, Charles, 181    | 1-1874                 | <i>≓∎</i>    | Languages Used: | English                                    |
| Douglass, Frederic                                                        | associatedWith                   | Talbert family.         |                        | ₩            |                 |                                            |
| Douglass, Frederick, 1818-1895                                            | 233                              | 225                     |                        |              |                 |                                            |
| Douglass, Frederick, b. 1842.                                             | 2                                | 2                       |                        |              |                 |                                            |
| Douglass, Frederick C., active 1889-1897                                  | 3                                | 11                      |                        |              |                 |                                            |

## Now it's your turn to give it a try.

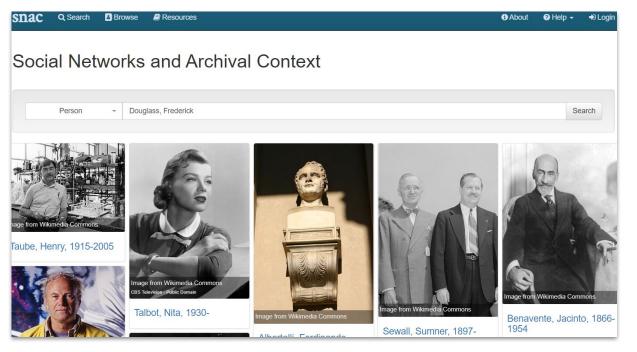

- At the mosaic screen, click on Browse in the blue banner menu at the top
- 2. Set the **Type** filter as you wish: Person, Corporate Body, Family
- 3. Enter the search in the open search bar
- 4. Please note! Browse searching in SNAC is based on the alphabetical arrangement of entity headings, so person names will be "last name first" order
- 5. Click **Search** on the far right of the search bar to activated the search.

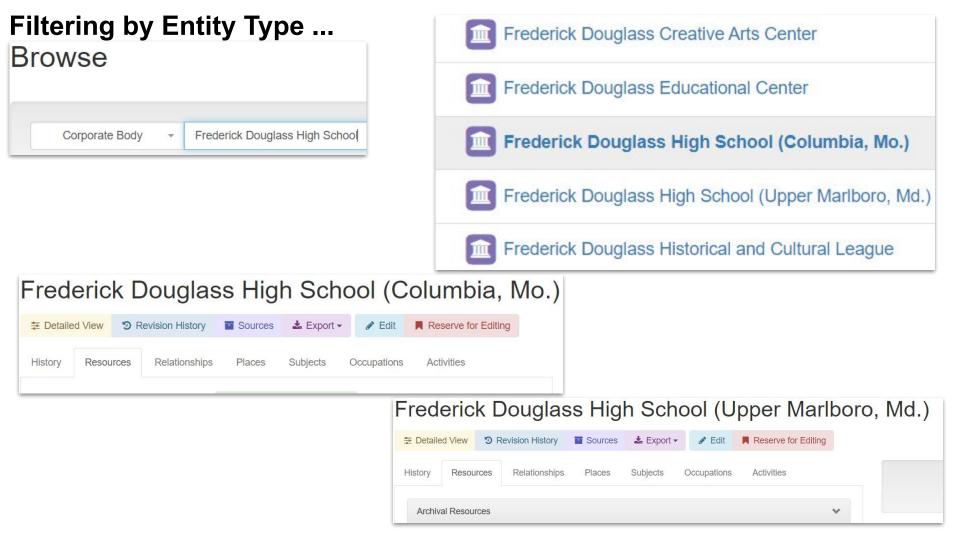

### **SNAC Advanced Search**

- Biography/history notes keywords
- Toggles for increased precision
- Advanced search commands:
  - \* for wildcard searching
  - **+** for AND searches
  - for Or searches
  - "for exact phrase searches
  - () for preferred clause searches

# Person • nurse + suffragist On Search Biographies Off Advanced Search

#### Found 6 results in 244.28 ms.

#### Thomas, A. E. (Albert Ellsworth), 1872-1947 (8)

#### (person)

A.E. Thomas, playwright. From the description of Merely murder : a play in three acts, typescript, 1937 June 1. (New York Public Library). WorldCar record id: 86164228 Actress Carroll McComas was born in Albuquerque, New Mexico, the daughter of Judge Charles Carroll McComas, a direct descendent of Charles Carroll, a signer of the Declaration of Independence and Alice Moore McComas, a writer, actress and suffragist. McComas began her career as a whistler In...

Select this Identity Constellation to compare

#### Barton, Clara, 1821-1912 (135)

#### (person)

Clara Barton (1821-1912), Civil War nurse, suffragist, and founder of the American Red Cross, was born to a prominent Universalist family in Oxford, Massachusetts. Barton established the American Red Cross in 1881; over the next two decades, this organization offered aid during outbreaks of disease, floods, hurricanes, and other domestic crises. As a suffragist, Barton wrote articles for Lucy Stone's Woman's Journal and occasionally appeared onstage during suffrage events with Elizabeth Cady...

#### Barton, Clara, 1821-1912 Variant names

#### Image: Sources Image: Sources Imag

Biography Resources Relationships Places Subjects Occupations Activities

#### Civil War nurse, suffragist, and founder of the American Red Cross

Clarissa Harlow Barton was born in North Oxford, MA, on December 25, 1821, the fifth and last child of Stephen and Sarah (Stone) Barton. She was a shy and lonely child, and for two years at the age of eleven she devoted her time to nursing her brother David during a protracted illness, an experience which later affected her life's work. At eighteen she began to teach in neighboring schools. In 1850 she spent a year at the Liberal Institute of Clinton, NY. She resumed her teaching in New Jersey where, in 1852, she founded the state's first free or public school in Bordentown. In February 1854 she resigned to take up a position as clerk in the Patent Office in Washington DC., possibly the first regularly appointed woman civil servant. Deprived of her position in 1857 after a Democratic victory, she returned to Oxford. She returned to the Patent Office in late 1860. At the beginning of the Civil War, witnessing the almost total lack of first-aid supplies at the battle of Bull Run, she advertised for provisions. Using her own limited quarters as a storeroom, she accumulated supplies and, with a few friends, began in the summer of 1862 to distribute them by mule team to hospitals and camps on the battlefields. Barton had an uncanny ability to short-circuit military routine, appearing at military engagements with needed supplies, and increasingly she won the respect and admiration of commanding officers and surgeons. As the Sanitary Commission and other agencies grew more organized, Barton's role diminished, but in June 1864, she accepted an appointment as head nurse in Benjamin Butler's Army of the James. In 1865 she established an office in Annapolis where she and a few assistants sought to piece together information concerning missing men and in July 1865 she directed the marking of the graves of almost 13,000 men who died in Andersonville Prison. Between 1866 and 1868, while continuing her missing persons work, she lectured throughout the North and West. Exhausted by her activities, she went to Europe in 1868 for rest and recuperation. While there she worked for the International Committee of the Red Cross during the Franco-Prussian War (1870-71). She also distributed funds provided by American relief committees in France. At the outbreak of the Russo-Turkish war in 1877 she initiated a five-year campaign for the organization of the American Red Cross Society. In March 1882, American affiliation with the International Red Cross was accomplished and Barton was chosen president of the American Association of the Red Cross, Between 1881 and 1904 she devoted her energies to Red Cross work. providing relief in disasters domestic and abroad, including aid to Cuban civilians and American soldiers during the Spanish American War. By 1904, new methods and leadership were needed and she was forced to resign by the board of directors. She moved to Glen Echo, MD in 1897, where she organized the National First Aid Association of America in 1906. She died April 12, 1912, and was buried in North Oxford, MA.

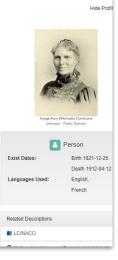

### Searching in depth: Wildcard and faceted searching: Subjects

- 1. On the top menu, click **Search**
- 2. Set filter to **Person**
- 3. Enter an asterisk in the search bar for a **wildcard search**
- 4. Turn on the Advanced Search toggle
- 5. Turn on the **Faceted Search** toggle
- 6. In Subjects, add Abolition

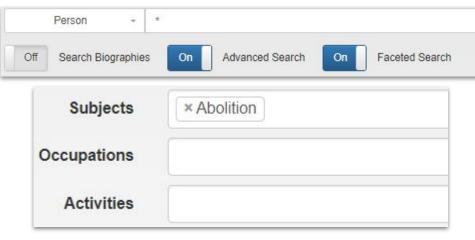

#### Alcott, Louisa May, 1832-1888 (255)

#### (person)

Louisa May Alcott (November 29, 1832 – March 6, 1888) was an American novelist, short story writer, and poet best known as the for her novel Little Women (1868) and the sequels Little Men (1871) and Jo's Boys (1886). Born in Germantown (Philadelphia), Pennsylvania, Louisa May Alcott was the daughter of transcendentalist and educator Amos Bronson Alcott and social worker Abby May. Like her famous literary counterpart, Jo March, she was the second of four daughters. The eldest, Anna Bronson...

Select this Identity Constellation to compare

#### Alcott, A. Bronson (Amos Bronson), 1799-1888 (147)

#### (person)

Amos Bronson Alcott (November 29, 1799 – March 4, 1888) was an American teacher, writer, philosopher, and reformer. As an educator, Alcott pioneered new ways of interacting with young students, focusing on a conversational style, and avoided traditional punishment. He hoped to perfect the human spirit and, to that end, advocated a plant-based diet. He was also an abolitionist and an advocate for women's rights. Born in Wolcott, Connecticut in 1799, Alcott had only minimal formal schooling...

Select this Identity Constellation to compare

#### Tubman, Harriet, 1822-1913 (37)

#### (person)

Harriet Tubman (born Araminta Ross; b. ca. 1822–d. March 10, 1913) was an American abolitionist, humanitarian, and an armed scout and spy for the United States Army during the American Civil War. Born into slavery, Tubman escaped and subsequently made thirteen missions to rescue approximately seventy enslaved families and friends, using the network of antislavery activists and safe houses known as the Underground Railroad. She later helped abolitionist John Brown recruit men for his raid on...

Select this Identity Constellation to compare

#### Lovejoy, Owen, 1811-1864 (31)

#### (person)

Came to Princeton, Illinois in 1838 as minister of the Congregational Church and strong abolitionist. His home there was a stop on the Underground Railroad. He was elected to the state legislature in 1854 and to the U.S. House of Representatives in 1856, where he served five terms. He was the brother of slain abolitionist, Elijah Lovejoy. From the description of Letters, 1837, 1858, 1863. (Abraham Lincoln Presidential Library). WorldCat record id: 52538367 ...

### Searching by Demographic terms: Occupations

- 1. On the top menu, click **Search**
- 2. Set filter to **Person**
- 3. Enter an asterisk in the search bar for a wildcard search
- 4. Turn on the **Advanced Search** toggle
- 5. Turn on the Faceted Search toggle
- 6. In **Occupations**, add Biologists

| Search                 |                                      |                  |
|------------------------|--------------------------------------|------------------|
| Person -               |                                      | Searc            |
| Off Search Biographies | On Advanced Search On Faceted Search | Show 10 - per pa |
| Subjects               |                                      | Hor              |
| Occupations            | × Biologists × Geneticists           | 후 Del            |
| Activities             |                                      | Biogra           |
|                        |                                      | Show             |

| E Detailed View                          | 🗙 Similarity Assertions 2 | C Revision | History 🖀 Sources   | 🛓 Export 🗸 |            | Hide Profile (    |
|------------------------------------------|---------------------------|------------|---------------------|------------|------------|-------------------|
| Biography Re:<br>Activities              | sources Relationships     | Places St  | ubjects Occupations |            |            | 0                 |
| Show 10 v en<br>Occupation<br>Biologists | tries                     | Search:    |                     | •          |            |                   |
| Botanists<br>Geneticists                 |                           |            |                     |            | Image from | Vikinedia Commons |
|                                          |                           |            |                     |            |            | Person            |
| Scientists                               |                           |            |                     |            |            |                   |

| Detailed View | X Simil | arity Assertions 🕦 | ා Revi  | sion History | Sources     | 📥 Export 🗸 |  |
|---------------|---------|--------------------|---------|--------------|-------------|------------|--|
| ography Re    | sources | Relationships      | Places  | Subjects     | Occupations | Activities |  |
| w 10 ❤ er     |         | reationships       | 1 10005 |              | rch:        | Activities |  |

Biologists Geneticists

### Searching by Demographic terms: Activities for Corporate bodies

| Search                           |                                              |                                            |                                                                      |
|----------------------------------|----------------------------------------------|--------------------------------------------|----------------------------------------------------------------------|
| Corporate Body Off Search Biogra | * uphies On Advanced Search On Faceted Sea   | rch Show 10 -                              | Search<br>per page                                                   |
| Subjects<br>Occupations          | * Education                                  | Howard University                          |                                                                      |
| Activities                       | * African American universities and colleges |                                            | vision History Sources & Export -<br>Subjects Occupations Activities |
|                                  |                                              | Show 10 🗸 entries                          | Search:                                                              |
|                                  |                                              | Activity                                   |                                                                      |
|                                  |                                              | African American college students          |                                                                      |
|                                  |                                              | African American universities and colleges |                                                                      |
|                                  |                                              | Education, Higher<br>Universities          |                                                                      |

### Now it's your turn to search for Occupations, Subjects, Activities

Here are some ideas for searching ...

**Occupations:** Activists, Athletes, Biologists, **Indian chiefs**, Comedians, Poets, Politicians, Publishers, Wood carvers, Writers

**Subjects:** Art, Biology, Chemistry, Documentary photography, Veterans, Football, Baseball, Crow Indians, Lawyers

**Activities**: Assisting veterans, Constructing roads, Constructing railroads, Funding arts, Labor, Transportation

### **Demonstration search: Indian chiefs**

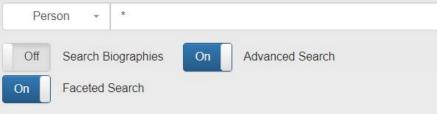

### The following commands may be used for advanced searching

- \* Prefix search. Ex: Wash\* will match anything starting with Wash including Wa
- + Search must include the following term (AND operation). Ex: Washington +Ge
- Search may include either of the terms (OR operation). Ex: Washington Geor Washingtons.
- "" Wrap a phrase with quotes to search the exact phrase.
- () Add preferred clauses with parentheses. Ex: (Washington + George) | (Jeffers Washingtons or Thomas Jeffersons, but not George Jeffersons.
- Search must not include the connected term. Ex: Washington -George will fin
- ∼N Edit distance search. Finds names similar to the one typed. A larger number N Wash~1 will find Wash, Hash, Wast, Mash, etc.

Use the following boxes to narrow your search to multiple subjects, activities, or occup only results matching all selected values will be returned.

| Subjects    |                  |   |
|-------------|------------------|---|
| Occupations | × Chiefs, Indian | ] |

- Go to **Search** in the top bar menu
- Set filter to Person
- Toggle for Advanced Search
- Toggle for Faceted Search
- Type an asterisk in the blank search bar: \*
- Occupations: Search and select *Indian chiefs*

#### Brant, Joseph, 1742-1807 (56)

#### (person)

Joseph Brant, also known as Thayendanega, (born March 1743 in Ohio Country along the Cuyahoga River - died Burlin Canada, November 24, 1807), Mohawk Chief and an officer in the British military during the American Revolutionary Wa expeditions during the French and Indian War. As a Captain during the American Revolution, he led the four Iroquois Na the British as well as a group of loyalists. He married three times, lastly to Catharine...

 $\hfill\square$  Select this Identity Constellation to compare

#### Complanter, Seneca chief, 1732?-1836 (27)

#### (person)

Cornplanter (born between 1732 and 1746–February 18, 1836), was a Seneca war chief and diplomat of the Wolf clan. A Cornplanter fought in the French and Indian War and the American Revolutionary War. In both wars, the Seneca and thr nations were allied with the British. After the war Cornplanter led negotiations with the United States and was a signatory Fort Stanwix (1784). He helped gain Iroquois neutrality during the Northwest Indian...

 $\hfill\square$  Select this Identity Constellation to compare

#### Vann, James, 1762?-1809 (4)

(person)

James Vann (c. 1762–64 – February 19, 1809) was an influential Cherokee leader, one of the triumvirate with Major Ride Hicks, who led the Upper Towns of East Tennessee and North Georgia as part of the O'29J CWY DBP (Uwet Tsalag Ayet

## Exploring SNAC via Relations and Resources

### **Searching and Filtering: Relations to Archival Resources**

### **Resource:**

Any number/type of cultural heritage materials gathered as a collection in a library, archive, museum or like institution.

### **Resource Relation:**

A specific contextual relationship described between a resource and an entity:

creatorOf

contributorOf

referencedIn

editorOf

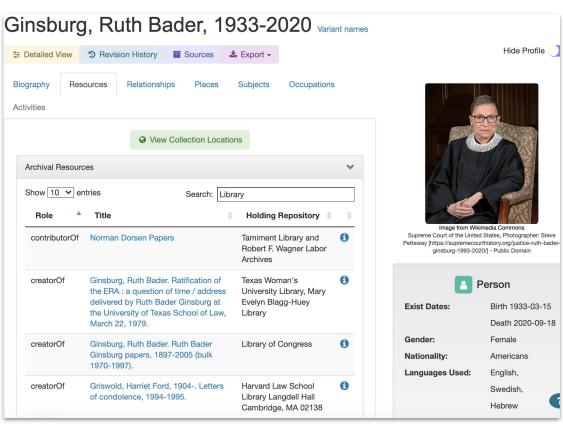

### **Discovering Social Relations and Social Networks**

### **Common relationship types:**

associatedWith

acquaintanceOf

correspondedWith

More specific relationship types:

founderOf

foundedBy

memberOf

hasMember

parentOf

siblingOf

| Sovinka, Wole, 1934- Variant names                                                                                                    |                                                                                                    | _                                            |
|----------------------------------------------------------------------------------------------------|----------------------------------------------------------------------------------------------------|----------------------------------------------|
| SociatedWith CorrespondedWith Turkely Resources Relation Name CorrespondedWith Turkely Stateru CorrespondedWith Turkely Stateru Cor                                                                                |                                                                                                    | correspondedWith                             |
| Soyinka, Wole, 1934- variant names         Sointed With         Detailed Vew         X Isinilarity Assertions         Potesled Vew         X Isinilarity Assertions         Potesled Vew         Isinilarity Isinilarity Assertions         Potesled Vew         Isinilarity Isinilarity Assertions                                                                                                    |                                                                                                    | associatedWith Benson, Mary, 1919-2000       |
| Soyinka, Wole, 1934- variant names         © Detailed View       I Cartwright, Marguerita P. D.         Sography       Resources       I Cartwright, Marguerita P. D.         Biography       Resources       I Cartwright, Marguerita P. D.         Show 10 • entries       Places       Subjects       Occupation         SourcespondedWith       Tri Harty (Ngeria) Ltd.       I Cartwright, Marguerita P. D.         correspondedWith       Tri Harty (Ngeria) Ltd.       I Cartwright, Marguerita P. D.         correspondedWith       Tunde, Ibronke L       I Cartwright, Marguerita P. D.         correspondedWith       Tunde, Ibronke L       I Cartwright, Marguerita P. D.         correspondedWith       Tunde, Ibronke L       I Cartwright, Marguerita P. D.         correspondedWith       Tunde, Ibronke L       I Cartwright, Marguerita P. D.         correspondedWith       Tunde, Ibronke L       I Cartwright, Marguerita P. D.         correspondedWith       Tunde, Ibronke L       I Cartwright, Marguerita P. D.         correspondedWith       Tunde, Ibronke L       I Cartwright, Marguerita P. D.         correspondedWith       Tunde, Ibronke L       I Cartwright, Marguerita P. D.         correspondedWith       Tunde, Ibronke L       I Cartwright, Marguerita P. D.         correspondedWith       Tunde, Ibronke L <td< th=""><th></th><th>associatedWith Carnegie Corporation of Ne</th></td<>                                                                                                    |                                                                                                    | associatedWith Carnegie Corporation of Ne    |
| Soyinka, Wole, 1934- variant names<br>SociatedWith Cartre for Southern Arican<br>sociatedWith Cartre for Southern Arican<br>sociatedWith Cartre for Southern Arican<br>sociatedWith Cartre for Southern Arican<br>sociatedWith Cartre for Southern Arican<br>sociatedWith Cartre for Southern Arican<br>sociatedWith Cartre for Southern Arican<br>sociatedWith Cartre for Southern Arican<br>sociatedWith Cartre for Southern Arican<br>sociatedWith Cartre for Southern Arican<br>sociatedWith Cartre for Southern Arican<br>sociatedWith Cartre for Southern Arican<br>sociatedWith Cartre for Southern Arican<br>correspondedWith Trink International Arifars Sociely.<br>correspondedWith Trink International Arifars Sociely.<br>correspondedWith Trink International Arifars Sociely.<br>correspondedWith Trink International Arifars Sociely.<br>correspondedWith Trink International Arifars Sociely.<br>correspondedWith Trink International Arifars Sociely.<br>correspondedWith Trink International Arifars Sociely.<br>correspondedWith Trink International Arifars Sociely.<br>correspondedWith Trink International Arifares Culturelles.<br>correspondedWith Trink International Arifares Culturelles.<br>correspondedWith Trink International Arifares Culturelles.<br>correspondedWith Trink International Arifares Culturelles.<br>correspondedWith Trink International Arifares Culturelles.<br>correspondedWith Trink International Arifares Culturelles.<br>correspondedWith Trink International Arifares Culturelles.<br>correspondedWith Trink International Arifares Culturelles.<br>correspondedWith Trink International Arifares Culturelles.<br>correspondedWith Trink International Arifares Culturelles.<br>correspondedWith Trink International Arifares Culturelles.<br>correspondedWith Trink International Arifares Culturelles.<br>correspondedWith Trink International Arifares Culturelles.<br>correspondedWith Trink International Arifares Culturelles.<br>correspondedWith Trink Trink International Arifares Culturelles.<br>correspondedWith Trink International Arifares Culturelles.<br>correspondedWith Trink International Arifares Culturelles.<br>corresponde |                                                                                                    | associatedWith Carnegie Inquiry into Pover   |
| Soyinka, Wole, 1934- variant names                                                                                                    |                                                                                                    | associated with Cartwright, Marguerite P. D. |
| Soyinka, Wole, 1934- variant names                                                                                                    |                                                                                                    | associatedWith associatedWith                |
| CorrespondedWith CorrespondedWith Tunde, biroke L CorrespondedWith Tunde, biroke L CorrespondedWith CorrespondedWith CorrespondedWith Tunde, biroke L CorrespondedWith CorrespondedWith CorrespondedWith CorrespondedWith CorrespondedWith CorrespondedWith CorrespondedWith CorrespondedWith                                                                                                    | Sovinka Wole 1934                                                                                                    | associatedWith                               |
| Biography       Resources       Relationships       Places       Subjects       Occupation         Activities       Filters: <ul> <li></li></ul>                                                                                                    |                                                                                                    | associatedWith associatedWith                |
| Biography       Resources       Reliationships       Places       Subjects       Occupation         Activities <ul> <li>Filters:</li> <li> <ul> <li></li></ul></li></ul>                                                                                                    | ∓ Detailed View X Similarity Assertions ③ ⑦ Revision History                                                                                                    | associatedWith Sear, John, 1959-             |
| Activities         Filters: <ul> <li></li></ul>                                                                                                    |                                                                                                    | Showing 1 to 10 of 26 entries                |
| correspondedWith <sup>2</sup> Tunde, Ibironke L <sup>2</sup> Mationality: Nigerians          correspondedWith <sup>2</sup> Tunis - Minister de Affaires Culturelles. <sup>2</sup> Melated Descriptions          correspondedWith <sup>2</sup> Tunus - Minister de Affaires Culturelles. <sup>2</sup> Melated Descriptions          associatedWith <sup>2</sup> Tunus - Minister de Affaires Culturelles. <sup>2</sup> Melated Descriptions          correspondedWith <sup>2</sup> Tunus - Minister de Affaires Culturelles. <sup>2</sup> Melated Descriptions          associatedWith <sup>2</sup> Tunus - Minister <sup>2</sup> Melated Descriptions          correspondedWith <sup>2</sup> Tunus - Minister <sup>2</sup> Melated Descriptions <sup>2</sup> MondGat Identities <sup>2</sup> MondGat Identities                                                                                                    | Show 10 v entries     Search: Relation or Nare       Relation     Name       correspondedWith     Tri Harty (Nigeria) Ltd.       correspondedWith     Trinity International Affairs Society. | Geraldo Magela/Agência Senado - CC BY 2.0    |
| correspondedWith          2 Tunde, Ibironke L           =                                                                                                    | correspondedWith                                                                                                    |                                              |
| correspondedWith     Itutus Permond, 1931-       associatedWith     Itutus Arros       correspondedWith     Itutus Arros       itutus Permond, 1931-       itutus Permond, 1931-       itutus Pe                                                                                                    | correspondedWith 🚺 Tunde, Ibironke L. 🛁                                                                                                    |                                              |
| associatedWith     Tutuola, Armos     Tell     Morizonal Authority File       correspondedWith     Twese.     Tell     WorldCat Identities                                                                                                    | correspondedWith                                                                                                    |                                              |
| correspondedWith Twess.                                                                                                    | correspondedWith [3] Tutu, Desmond, 1931-                                                                                                    | Related Descriptions                         |
|                                                                                                    | associatedWith 💽 Tutuola, Amos 🚍                                                                                                    | Virtual International Authority File         |
| correspondedWith 👔 Tynan, Kathleen. 7                                                                                                    | correspondedWith                                                                                                    | S WorldCat Identities                        |
|                                                                                                    | correspondedWith 👔 Tynan, Kathleen.  ₹8                                                                                                    | K LC/NACO                                    |

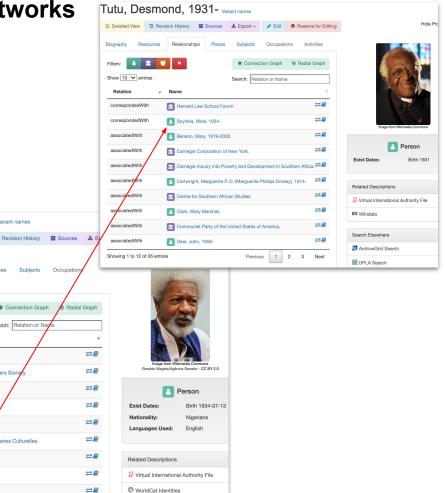

### Exploring your research outside of SNAC

|              | * Connection Graph ® Radial Graph                                        | Filters:                     |
|--------------|--------------------------------------------------------------------------|------------------------------|
|              | Search: Relation or Name                                                 | Show 10 🗸 entries            |
|              | Name                                                                     | Relation                     |
|              | 9 to 5: National Association of Working Women (U.S.)                     | associated/With              |
|              | 🔝 Brooklyn College 📈                                                     | alumnusOrAlumnaOf            |
| Thomas 2.07  | City University of New York. Search for Education and Knowledge Program. | associatedWith               |
|              | 💼 Columbia University 🛁                                                  | alumnusOrAlumnaOf            |
| Exist Date   | Communist Party of the United States of America.                         | associatedWith               |
| Gender:      | 💼 Congressional Black Caucus. 🚔 🗃                                        | associated/With              |
| Nationality  | 💼 Delta Sigma Theta Sorority 🚔                                           | memberOf                     |
| Language     | 💼 Fellowship Commission.                                                 | associated/With              |
| Related Des  | Harlem Branch YMCA.                                                      | associatedWith               |
| National     | 🔝 Harvard Law School Forum 🚔                                             | correspondedWith             |
| 🏭 Virtual Ir | es (filtered from 54 total entries) Previous 1 2 3 Next                  | Showing 1 to 10 of 28 entrie |
| ELC/NAC      |                                                                          |                              |
| 📖 Wikidata   |                                                                          |                              |
| Search Else  |                                                                          |                              |
| Archive      |                                                                          |                              |
| DPLA Se      |                                                                          |                              |

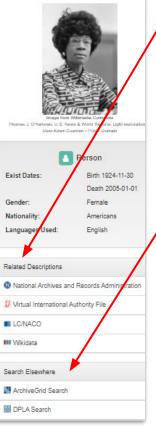

### **Related Descriptions:**

Virtual International Authority File

### Wikidata

Library of Congress Name Authority File

### Search Elsewhere:

### ArchivesGrid

Digital Public Library of America

### **Resources (finding aids and catalog descriptions)**

#### Bunch, Lonnie G. III, 1952-Revision History Sources 📥 Export -Biography Resources Relationships Places Subjects Occupations Activities Q View Collection Locations Archival Resources Bibliographic and Digital Archival Resources Show 10 ∨ entries Search: Title, Role, Repository Image from Wikimedia Commons Title Holding Repository Role Fuzheado - CC0 1.0 American Conversations--John Hope National Archives at College Park 0 referencedIn Franklin Black History Month Program National Archives at College Park 0 referencedIn Exis National Archives at College Park Naturalization Ceremony with Allen 6 referencedIn Nati Weinstein, Lonnie Bunch Lang Records Related to Commission National Archives at College Park 6 referencedIn Membership, 10/29/2018 - 12/18/2020 6 The HistoryMakers Video Oral History The HistoryMakers creatorOf Relat with Lonnie Bunch VI.

To determine if there are resources available online (or oral histories) scroll to the bottom of the resources page to find Bibliographic and **Digital Archival** Resources. These will include any materials that are *fully available* in digital format.

| 8               | erson                                                                                                    |
|-----------------|----------------------------------------------------------------------------------------------------|
| t Dates:        | B File Unit                                                                                                    |
| onality:        | A Black History Month Program                                                                                                    |
| guages Used:    | E 🛱 MAID: 184340866   🏦 Local ID: 64-CFDA-20060209-01   🕜 Photographs and other Graphic Materials   💾 Covers: February 9, 2006–February 9, 2006 |
|                 |                                                                                                    |
| ed Descriptions | E <sup>®</sup> Transcription - Hot Started ↓ ◯ Tags 0 ↓ D Comments 0                                                                            |
|                 |                                                                                                    |
|                 |                                                                                                    |
|                 |                                                                                                    |
|                 |                                                                                                    |
|                 |                                                                                                    |
|                 |                                                                                                    |

Hide Profile

| sn  | lac                    | Q Search                                  | Browse               | E      | Resources                                     |
|-----|------------------------|-------------------------------------------|----------------------|--------|-----------------------------------------------|
| R   | esc                    | ources                                    | 6                    |        |                                               |
| R   | esource                | s                                         |                      |        |                                               |
|     |                        |                                           |                      |        |                                               |
|     |                        |                                           |                      |        |                                               |
|     | Instruct               | ions: Search                              | for existing res     | source | es by title, link, and abstract               |
|     | Instruct               | ions: Search 1                            | for existing res     | source | es by title, link, and abstract               |
|     | Instruct               | ions: Search t                            | _                    | source | es by title, link, and abstract<br>Search for |
|     | Instruct               |                                           | _                    |        |                                               |
|     | 1                      |                                           | _                    |        |                                               |
|     | <br>Archiva            | ArchivalRe                                | source               |        |                                               |
| Sho | <br>Archiva<br>Bibliog | ArchivalRe                                | source               |        |                                               |
|     | <br>Archiva<br>Bibliog | ArchivalRe<br>alResource<br>raphicResourc | esource<br>xe<br>rce |        |                                               |

In the resources tab you can search for specific types of materials, for example -

### DigitalArchivalResource

### OralHistoryResource

*Note:* Originally, Bibliographic Resources (i.e., printed books, serials) were ingested into SNAC but we no longer use this resource. There are some holdovers, but not many.

|         | DigitalArchivalResource - nat                                                                            | tive amer | ican                                                                                                    |      |                                  |   |                                                                                        |             | Search       |
|---------|----------------------------------------------------------------------------------------------------|-----------|----------------------------------------------------------------------------------------------------|------|----------------------------------|---|----------------------------------------------------------------------------------------|-------------|--------------|
|         |                                                                                                    |           |                                                                                                    |      |                                  |   | Return top                                                                             | 100 -       | matches      |
| Show 10 | <ul> <li>✓ entries</li> <li>Title</li> </ul>                                                             | ¢         | Abstract                                                                                                    | Li   | nk                               | ¢ | Holding                                                                                | Туре        |              |
| ۲       | Native American farmers at forestry me<br>and demonstration on farm of Johnson                           |           | Transcribed from back: Farm Forestry<br>Series #999, By R, W. Graeber,<br>Extension Forester; Indian Farmers<br>attending a forestry meeting and<br>demonstration at farm of Johnson<br>Owl, Cherokee Indian Reservation,<br>Swain County. | http | vs://d.lib.ncsu.edu/collections/ |   | North Carolina<br>State<br>University.<br>Special<br>Collections<br>Research<br>Center | DigitalArch | ivalResource |
| ۲       | Audio Recording of President Clinton's<br>Remarks to Native American and Nativ<br>Alaskan Tribal Leaders |           |                                                                                                    | http | s://catalog.archives.gov/id/192  |   | William J.<br>Clinton<br>Presidential<br>Library &<br>Museum                           | DigitalArch | ivalResource |
| ۲       | Mrs. Marie L. Baldwin                                                                                    |           | Photograph shows lawyer Marie<br>Louise Bottineau Baldwin (1863-<br>1952), a Chippewa Indian who was<br>the first Native American to graduate<br>from the Washington College of Law<br>in 1914.                                            | http | :://loc.gov/pictures/resource/gg |   | Library of<br>Congress                                                                 | DigitalArch | Resource     |
| ۲       | University of Minnesota Radio and Tele<br>Broadcasting records   Radio Station                           | evision   |                                                                                                    | http | s://umedia.lib.umn.edu/item/p16  |   | University of<br>Minnesota                                                             | DigitalArch | iv           |

By selecting the green eye icon you can learn more about a resource, including points on a map and which CPF entities are linked to the resource.

| hivalRecource |                                               |                                                                                                    |                                                                                                    |
|---------------|-----------------------------------------------|----------------------------------------------------------------------------------------------------|----------------------------------------------------------------------------------------------------|
| Resources     | View Resource                                 |                                                                                                    |                                                                                                    |
|               | Resource Type                                 | DigitalArchivalResource                                                                                | Information                                                                                         |
| chiv          | Title                                         | Audio Recording of President Clinton's Remarks to Native American and Native<br>Alaskan Tribal Leaders | SNAC Resource ID: 11667388                                                                          |
| 1             | Date                                          | 1994                                                                                                   | Jonesboro                                                                                           |
|               | Resource Link                                 | https://catalog.archives.gov/id/192122131                                                              |                                                                                                    |
|               | Languages                                     | eng, Latn                                                                                              | Arkanso                                                                                             |
|               | Holding Repository                            | William J. Clinton Presidential Library & Museum                                                       | Pre Bult<br>Pre Bult<br>Leafel 16 OpenStreetMap<br>William J. Clinton Presidential Library & Museum |
|               | Entities<br>itities related to this resource. |                                                                                                    |                                                                                                    |
| Mankiller.    | Wilma Pearl, 1945-20                          | 010                                                                                                    |                                                                                                    |

Wilma Pearl Mankiller was born November 18, 1945, in Tablequab, Oklahoma, and became the first woman chief of a Native American tribe in modern history. She served as Deputy and

http://n2t.net/ark:/99166/w6t74wi4 (person

### Demonstration search in Resources:

**Records of the Bureau of Indian Affairs** 

### **Recapping this session:**

We know how to:

- Find and access SNAC
- Discover entity descriptions
- Locating resources in holding repositories

We also understand:

- Contextual links to archival collections
- Contextual links between entities

**Questions and Answers / Learning more about SNAC via the Portal** 

- <u>Become a member</u>
- Join the cooperative listserv
- Becoming an editor by training in SNACSchool
- <u>Cooperative administration and governance</u>
- SNAC events: <u>Annual meetings</u> and <u>Edit-a-thons</u>